## **OnDrop**

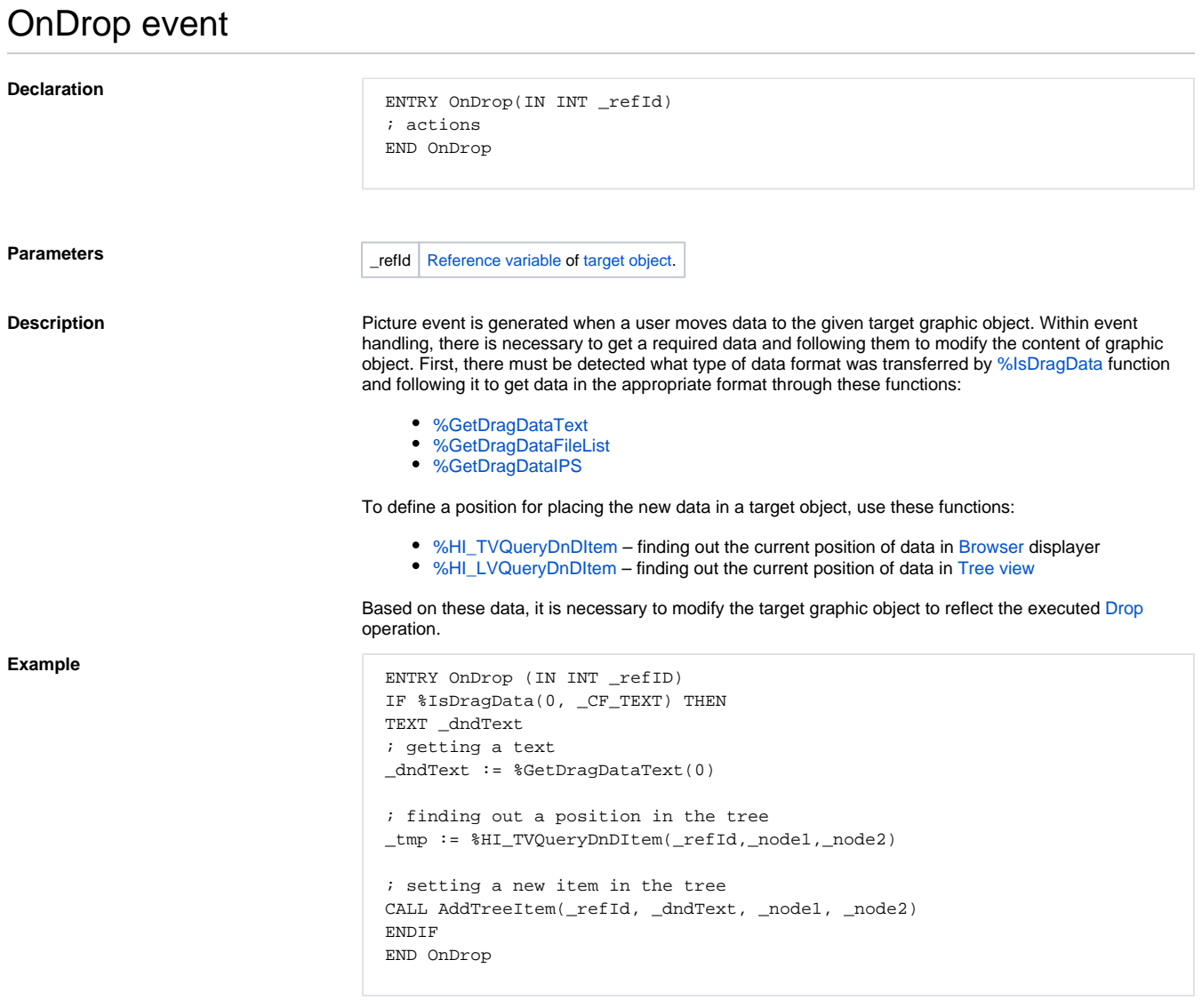

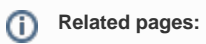

[ENTRY - picture event handler](https://doc.ipesoft.com/display/D2DOCV12EN/Entry+-+Picture+Event+Handler) [Active picture events](https://doc.ipesoft.com/display/D2DOCV12EN/Picture+Events)